### XDMF and ParaView: checkpointing format

**Michal HABERA**,

Jan BLECHTA, Dave DEMARLE, Jack HALE, Chris RICHARDSON, Andreas ZILIAN.

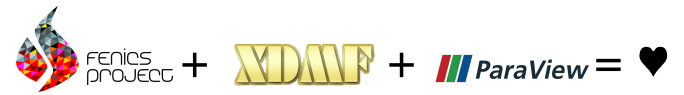

21. March 2018

**KORK ERKER ADAM ADAM KOR** 

### **Content**

[Motivation, what users complained about?](#page-2-0)

K ロ ▶ K @ ▶ K 할 ▶ K 할 ▶ 이 할 → 9 Q Q\*

[The problem, technically speaking](#page-5-0)

**[Solution](#page-10-0)** 

**[Examples](#page-18-0)** 

[Summary and future work](#page-24-0)

## <span id="page-2-0"></span>The problem of double data

If we want to save our computation for checkpointing  $+$ visualisation:

```
1 import dolfin as d
2 mesh = d.UnitSquareMesh(3, 3)3 \quad V = d. Function Space (mesh, "CG", 1)
4 \quad u = d. Function (V)
5
6 # Save for vizualization
7 with d.XDMFFile("viz_file.xdmf") as outfile:
8 outfile.write(u)
9
10 # Save for reading back
11 with d.HDF5File("read_file.h5") as outfile:
12 outfile.write(u, "name")
```
# The problem of double data

### XDMFFile.write()

- $\triangleright$  values at vertices are saved
- $\triangleright$  could be visualised in ParaView
- $\triangleright$  could NOT be read back to DOLFIN
- riangleright produces (binary)  $*$ .h5 and (xml) \*.xdmf

### HDF5File.write()

- $\triangleright$  values of degrees of freedom and dofmap is saved
- $\triangleright$  could NOT be visualised in ParaView
- $\blacktriangleright$  could be read back to DOLFIN
- $\triangleright$  produces (binary) \*.h5

**KORKA EXTER I DAR** 

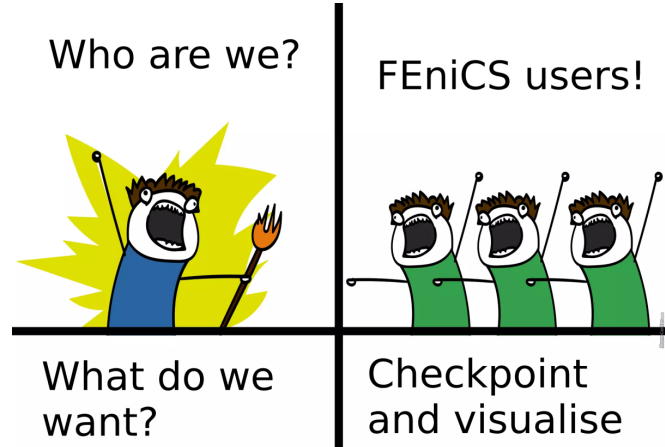

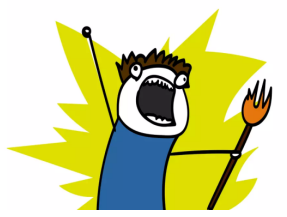

the same file!

**K ロ ト K 伊 ト K ヨ ト** 

 $\leftarrow \equiv$ 

 $\Omega$ 

<span id="page-5-0"></span>[Motivation, what users complained about?](#page-2-0)

[The problem, technically speaking](#page-5-0)

**[Solution](#page-10-0)** 

[Examples](#page-18-0)

[Summary and future work](#page-24-0)

K ロ ▶ K @ ▶ K 할 ▶ K 할 ▶ 이 할 → 9 Q Q\*

# What is a (FEM) function in DOLFIN?

```
class dolfin: Function
2 \left\{ \right\}3 ...
4 // The function space
5 std::shared_ptr<const FunctionSpace> _function_space;
6 // The vector of expansion coefficients (local)
7 std::shared_ptr<GenericVector> _vector;
8 ...
9 }
```

$$
u_h = \sum_{i=1}^n U_i \phi_i
$$

**KORK ERKER ADAM ADAM KOR** 

### Periodic table of FEM, meaning of DOFs

FEniCS mostly used for iso- and super-parametric "elements"

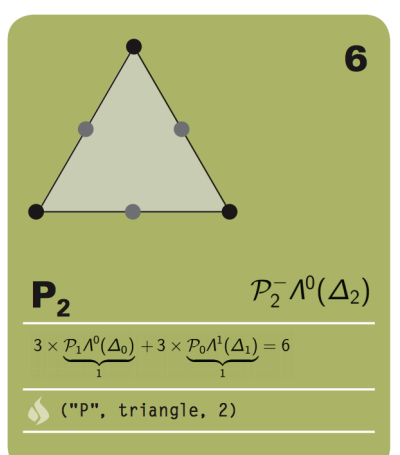

### FIAT: Finite element Automatic Tabulator

The Finite element Automatic Tabulator FIAT supports generation instances of the Lagrange elements on lines, triangles, and tetrah generating arbitrary order instances of Jacobi-type quadrature rul shapes. Further, H(div) and H(curl) conforming finite element space Raviart-Thomas, Brezzi-Douglas-Marini and Nedelec are supporte tetrahedra. Upcoming versions will also support Hermite and nong

FIAT is part of the FEniCS Project.

For more information, visit http://www.fenicsproject.org

#### Documentation

Documentation can be viewed at http://fenics-fiat.readthedocs.or docs passing

#### **Automated Testing**

We use Bitbucket Pipelines and Atlassian Bamboo to perform auto **Builds** Passing **B** Bamboo Build Status

**KORKA EXTER I DAR** 

### How is (FEM) function represented in VTK?

**>** specification in <www.vtk.org/VTK/img/file-formats.pdf> and [https:](https://www.kitware.com/products/books/VTKTextbook.pdf)

[//www.kitware.com/products/books/VTKTextbook.pdf](https://www.kitware.com/products/books/VTKTextbook.pdf)

**I VTK ONLY for iso-parametric** "elements"

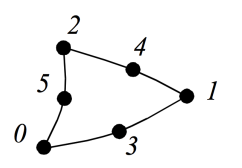

VTK QUADRATIC TRIANGLE  $(=22)$ 

 $/$ \*\* \* @class vtkBiOuadraticTriangle \* @brief cell represents a parabolic. \* vtkBiOuadraticTriangle is a concrete : \* represent a two-dimensional, 7-node, : \* interpolation is the standard finite \* shape function. The cell includes three \* triangle vertices and a center node.  $*$  point ids (0-2,3-6) where id #3 is the  $*(0,1)$ ; id #4 is the midedae node betwe \* midedae node between points (2.0), id

### How is data (function) represented in XDMF?

 $\blacktriangleright$  specification at [http:](http://www.xdmf.org/index.php/XDMF_Model_and_Format)

[//www.xdmf.org/index.php/XDMF\\_Model\\_and\\_Format](http://www.xdmf.org/index.php/XDMF_Model_and_Format)

**KORKA EXTER I DAR** 

- library at <https://gitlab.kitware.com/xdmf/xdmf>
- $\blacktriangleright$  almost the same as VTK
- $\triangleright$  XDMF = better structured, XML wrapped VTK

<span id="page-10-0"></span>[Motivation, what users complained about?](#page-2-0)

[The problem, technically speaking](#page-5-0)

### **[Solution](#page-10-0)**

**[Examples](#page-18-0)** 

[Summary and future work](#page-24-0)

K ロ ▶ K @ ▶ K 할 ▶ K 할 ▶ 이 할 → 9 Q Q\*

# NEW "FiniteElementFunction" in XDMF

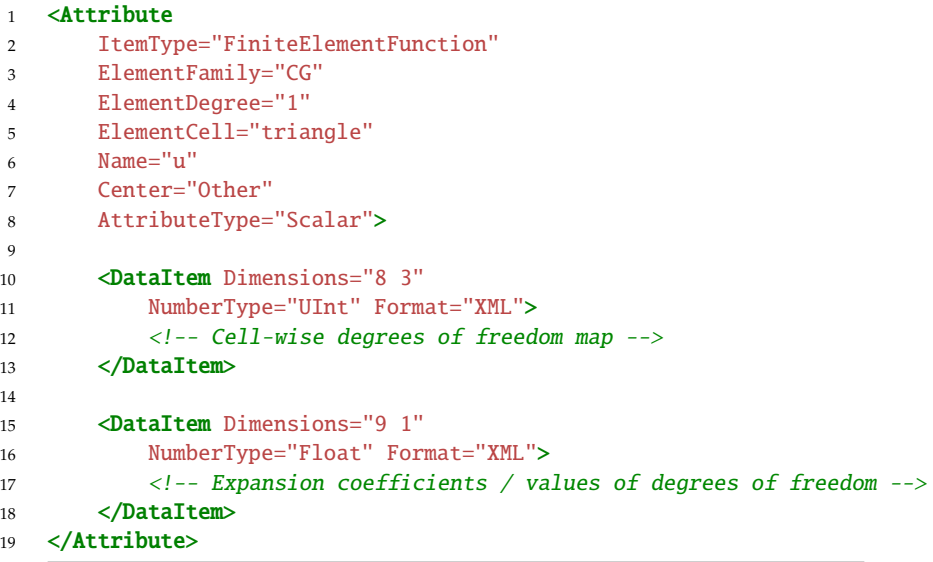

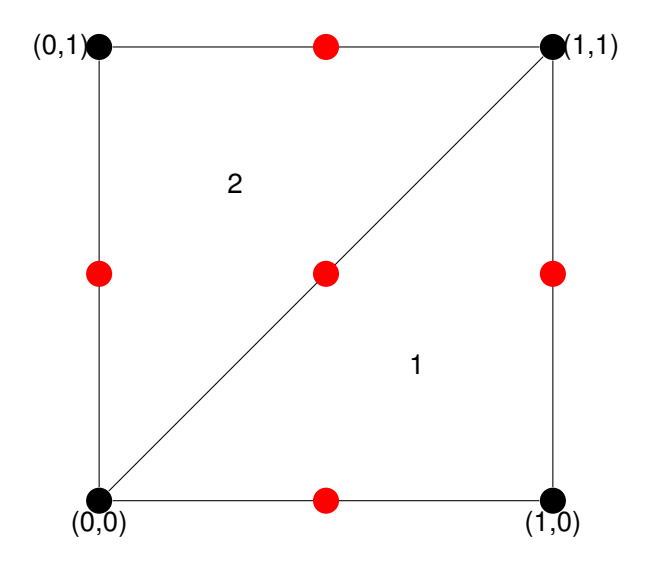

K ロ K K d K K 로 K K 로 K X A K K K K K K K

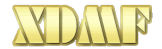

```
1 <Attribute ItemType="FiniteElementFunction"
2 ElementFamily="DG" ElementDegree="2"
3 ElementCell="triangle" Name="u"
4 Center="Other" AttributeType="Scalar">
5
6 <DataItem Dimensions="2 6"
7 NumberType="UInt" Format="XML">
8 1 0 2 3 4 5
9 7 6 8 9 10 11
10 </DataItem>
11
12 <DataItem Dimensions="2 6"
13 NumberType="Float" Format="XML">
14 0.0 0.0 0.0 0.2 0.2 0.2
15 0.0 0.0 0.0 -0.2 -0.2 -0.2
16 </DataItem>
17 </Attribute>
```
**KOD KOD KED KED A BARK** 

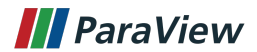

イロト イ部 トイミト イミト 高山  $2990$ 

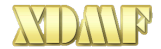

```
1 <Attribute ItemType="FiniteElementFunction"
2 ElementFamily="CG" ElementDegree="5"
3 ElementCell="triangle" Name="u"
4 Center="Other" AttributeType="Scalar">
5
6 <DataItem Dimensions="2 21"
7 NumberType="UInt" Format="XML">
8 1 21 2 ...
9 \t 1 \t 0 \t 2 \ldots10 </DataItem>
11
12 <DataItem Dimensions="2 18"
13 NumberType="Float" Format="XML">
14 0.2 0.0 0.0 ...
15 x x 0.2 ...
16 </DataItem>
17 </Attribute>
```
**KORK ERKER ADAM ADAM KOR** 

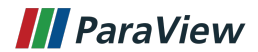

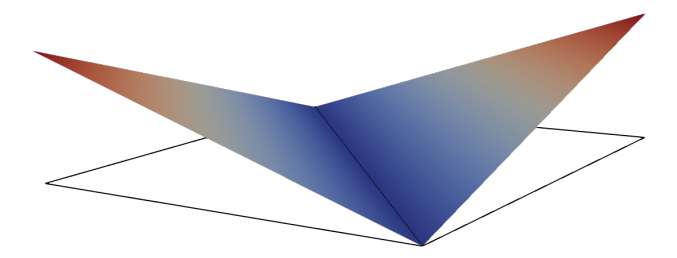

イロトメ 倒 トメ 差 トメ 差 トー 重  $299$ 

## Methods for new functionality

in DOLFIN  $\geq$  2017.2.0 new functionality exposed in XDMFFile.write checkpoint() and XDMFFile.read checkpoint()

K ロ ▶ K @ ▶ K 할 ▶ K 할 ▶ . 할 → 9 Q @

► release candidate **ParaView ≥ 5.5.0** 

<span id="page-18-0"></span>[Motivation, what users complained about?](#page-2-0)

[The problem, technically speaking](#page-5-0)

**[Solution](#page-10-0)** 

**[Examples](#page-18-0)** 

[Summary and future work](#page-24-0)

K ロ ▶ K @ ▶ K 할 ▶ K 할 ▶ 이 할 → 9 Q Q\*

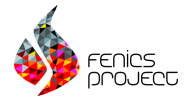

```
import dolfin as d
2
3 mesh = d.UnitCubeMesh(1, 1, 1)4 V = d.VectorFunctionSpace(mesh, "CG", 2)
5
6 u = d.interpolate(d.Expression(7 \quad ("x[0]*x[1]"\mathbf{s} "\mathbf{x}[1]*\mathbf{x}[2]",
9 "x[2]*x[0]"), degree=2), V)
10
11 with d.XDMFFile("ex2_vcg2_3d.xdmf") as outfile:
12 outfile.write_checkpoint(u, "u")
```
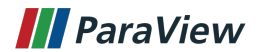

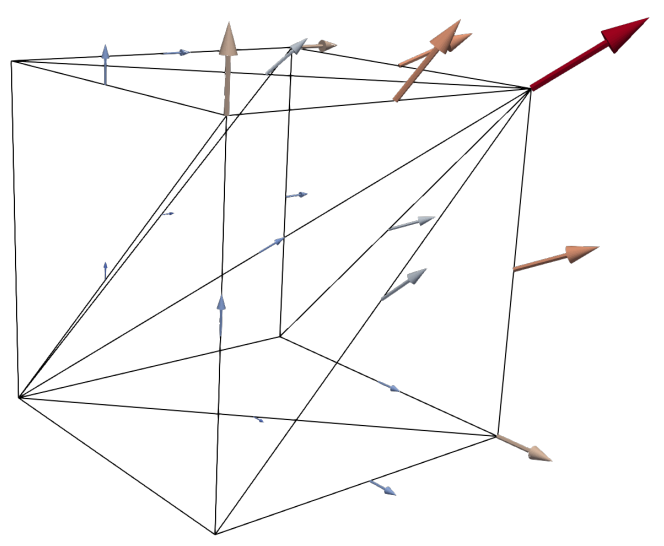

◆ロメ ◆御メ ◆唐メ ◆唐メン唐の  $299$ 

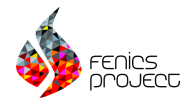

1 import dolfin as d

```
2
3 mesh = d.UnitSquareMesh(1, 1)4 \quad V = d. Function Space (mesh, "RT", 1)
5
6 \text{ u} = d.project(d. Expression(
7 ("x[1]", "-x[0]"), degree=1), V)
8
9 with d.XDMFFile("ex3_rt1_2d.xdmf") as outfile:
10 outfile.write_checkpoint(u, "u")
```
**KORK ERKER ADAM ADAM KOR** 

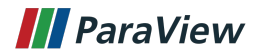

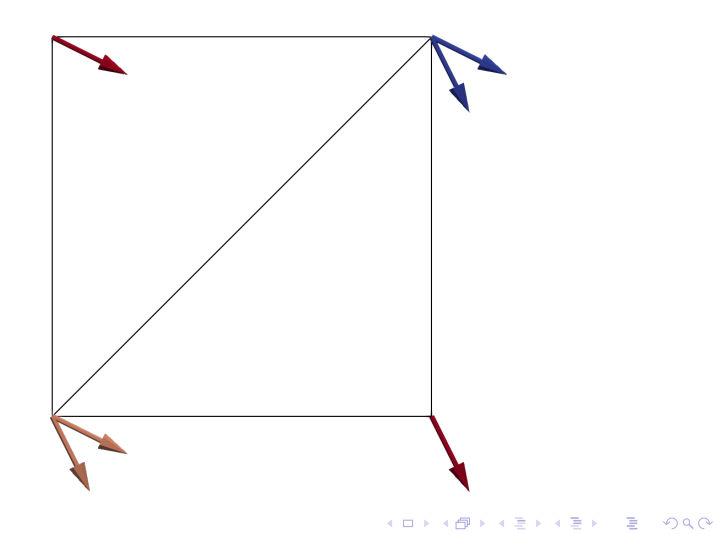

mpirun -n 4 python3 demo\_dg-poisson.py

XDMFFile.write() vs. XDMFFile.write\_checkpoint()

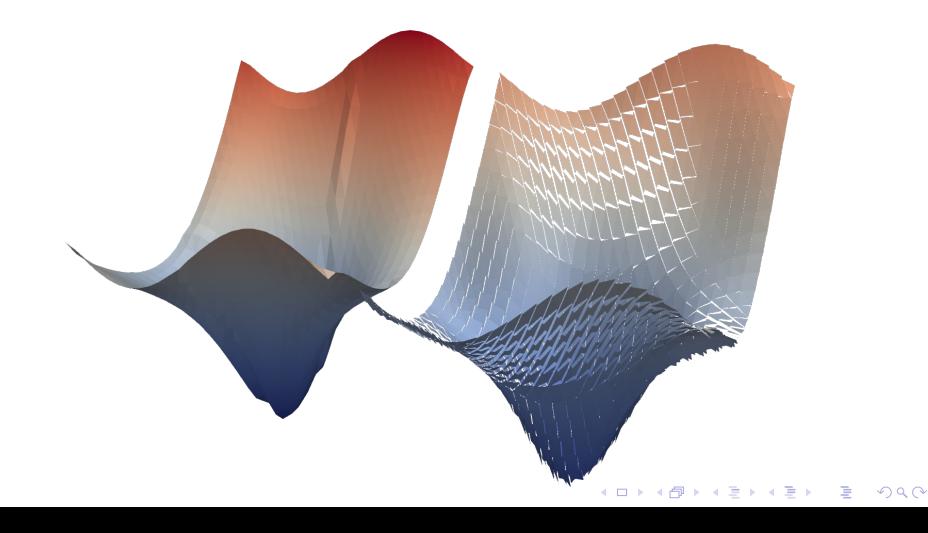

<span id="page-24-0"></span>[Motivation, what users complained about?](#page-2-0)

[The problem, technically speaking](#page-5-0)

**[Solution](#page-10-0)** 

[Examples](#page-18-0)

[Summary and future work](#page-24-0)

K ロ ▶ K @ ▶ K 할 ▶ K 할 ▶ 이 할 → 9 Q Q\*

Is done:

- $\triangleright$  new FiniteElementFunction attribute to XDMF
- $\triangleright$  XDMF to VTK tweaked to understand FEM function description
- $\triangleright$  write checkpoint and read checkpoint methods in DOLFIN/DOLFINX

Future work:

- $\triangleright$  add tesselation for higher-order elements
- $\triangleright$  Crouzeix-Raviart, BDM, RT, ...
- $\triangleright$  optimisation
- mixed-cell topologies GSoC 2018 student?

K ロ ▶ K @ ▶ K 할 ▶ K 할 ▶ . 할 → 9 Q @

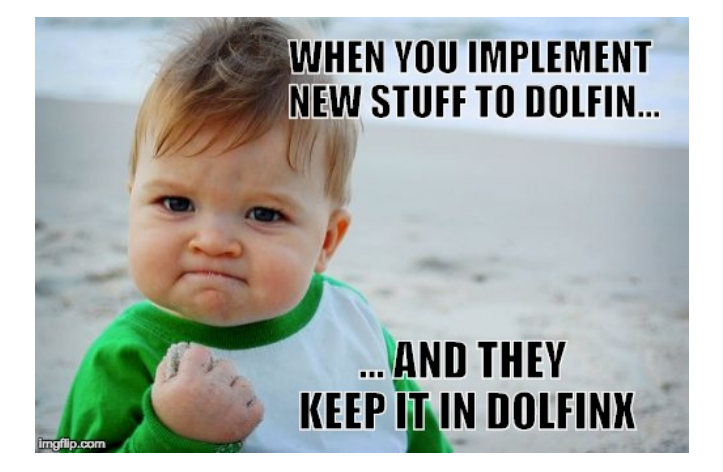

イロト 不優 トイミト 不悪 トー

 $\geq$ 

 $299$